## Como desativar o som do microfone de um participante

06/01/2023 12:38:32

## **FAQ Article Print**

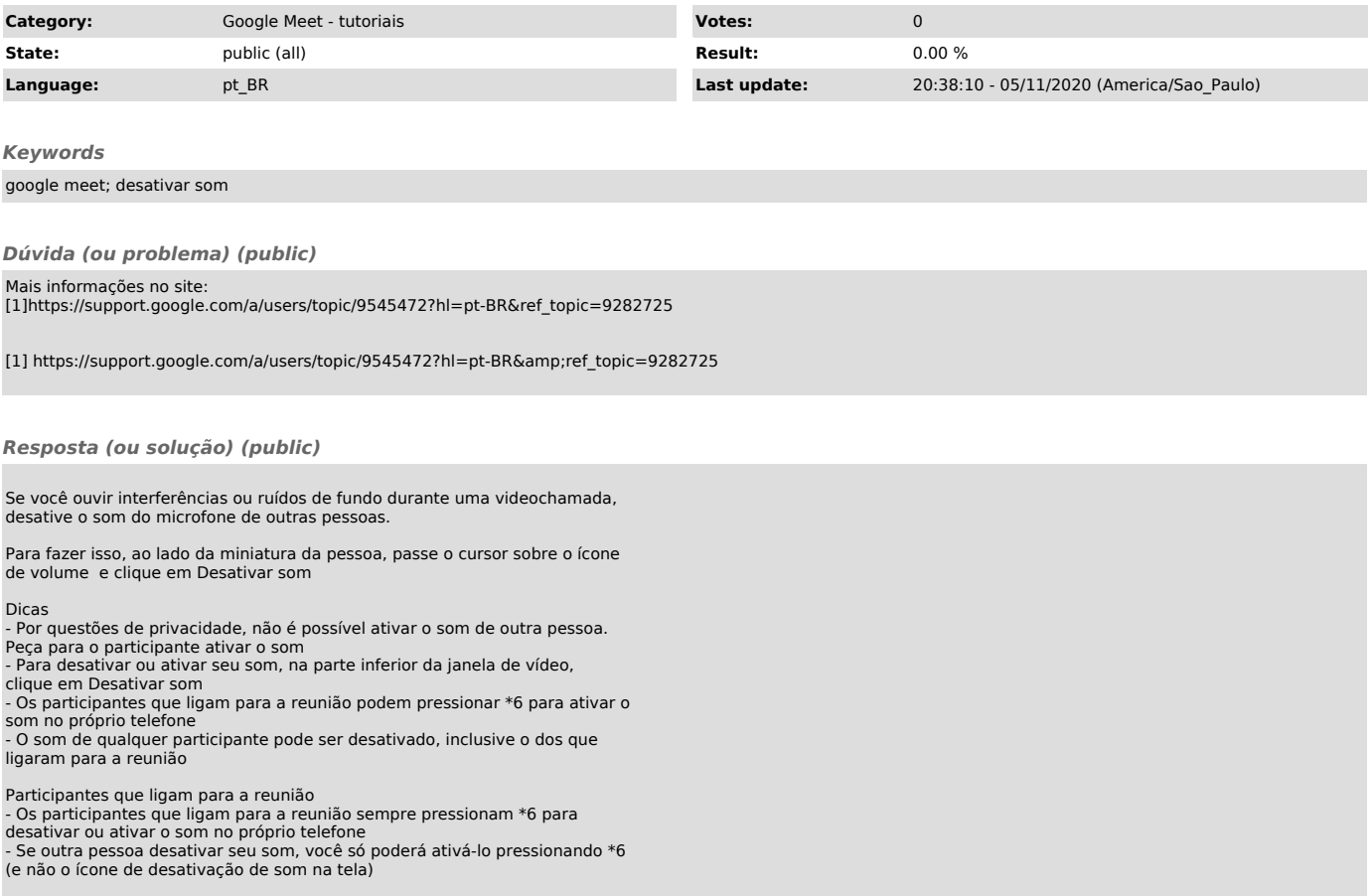